# Virtual Storytimes Aotearoa

*Guidelines for Public Libraries Webinar* 

#### *Sarah Powell Mandy Henk LIANZA Standing Committee on Copyright*

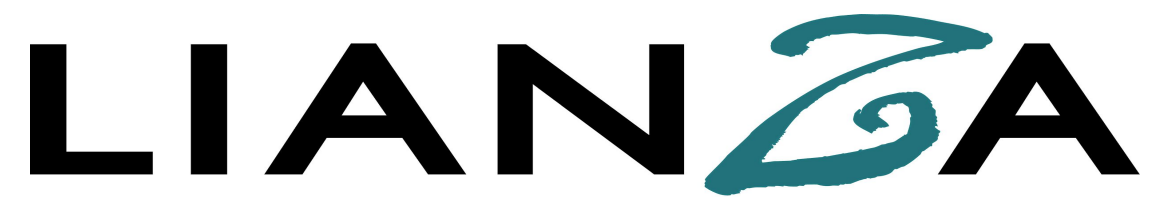

Library and Information Association of New Zealand Te Rau Herenga O Aotearoa

## **Virtual Storytimes for Public Libraries agreement - what is it?**

An agreement led by The Coalition for Books between publishers, authors and libraries so that New Zealand children are still able to enjoy being read aloud to during this unsettling time.

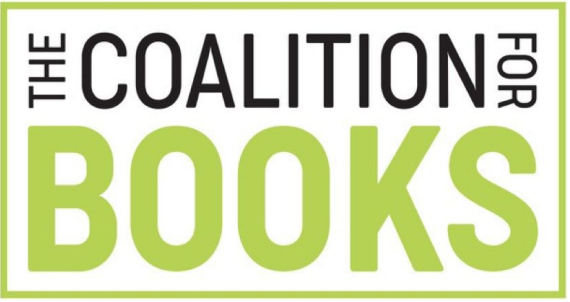

#### **Why do we need an agreement?**

- The Copyright Act 1994 does not cover public performances of literary works (see sections 32 & 33 & 34 & 70).
- You need permission from the copyright owner if you want to read a whole literary work virtually on a livestream/recording.
- The copyright owner is not always the author, it can be the publisher.

## **What do I need to do?**

Firstly, check the <http://www.coalitionforbooks.nz/storytime> website for the **list of publishers** who are participating in this agreement and choose your book title.

Make sure you **follow the guidelines** on the [Libraries Aotearoa blog](https://www.librariesaotearoa.org.nz/korero-blog/virtual-storytimes-aotearoa-during-covid-19) or request a copy from the LIANZA Standing on Committee on Copyright at [lianzacopyright@gmail.com](mailto:lianzacopyright@gmail.com)

## **List of Publishers**

[David Bateman Ltd](https://www.batemanbooks.co.nz/)

[Gecko Press](https://geckopress.com/)

[Milly Molly Children's Publishing](http://www.millymolly.com/)

[Scholastic New Zealand](https://www.scholastic.co.nz/)

[Te Reo Singalong Books](https://tereosingalong.co.nz/)

[Walker Books](http://www.walkerbooks.com.au/)

Check the website for regular updates <http://www.coalitionforbooks.nz/storytime/>

## **What if I don't have access to the physical book?**

You can still share links to other people's virtual readings!

- Share a link on your social media to authors reading their own works:
	- Joy Cowley
	- Margaret Mahy
	- Kyle Mewburn
- New Zealand stories online
- Te reo Māori stories online
- Create a shared list of your books at home so others can request a virtual reading!

## **What are the guidelines?**

Once you have your chosen book, think carefully about what technology best suits your audience.

Wherever possible we advise to use an online portal that library members log in to (a closed platform). If you are using a closed platform you don't need to report your recording.

## **1. Use non-downloadable technology**

We advise to use the following technologies that are either not able to be downloaded, or recorded. These can be turned off in the default settings:

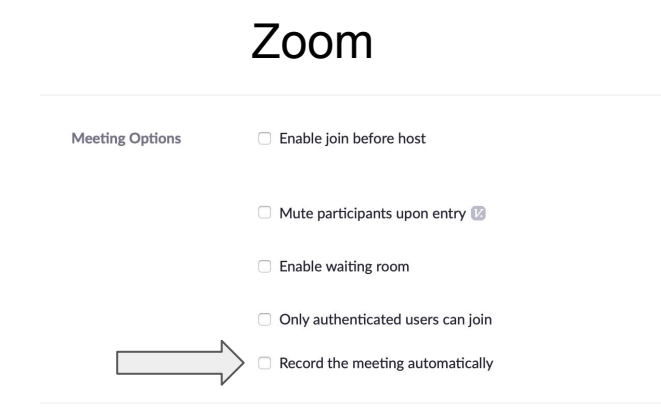

#### **1. Use non-downloadable technology**

Facebook Live

**Settings** Stream  $\wedge$ End live video if stream stops  $\sim$ Not recommended for live videos with poor Internet connection. You will not be able to reconnect an encoder during your live video. If a backup stream is enabled, you cannot use this function. Allow embedding Unpublish after live video ends  $\sim$ Unpublished posts are not visible to the public. Page admins can still see the unpublished post and their insights. Go live for longer than eight hours A live video longer than eight hours will not be saved. By ticking this box, you agree to have your video deleted after it has ended. Viewing

#### **1. Use non-downloadable technology**

Vimeo - requires a paid subscription, consult their help files.

YouTube - does not offer users a download option.

## **2. Uploading content as "unlisted"**

If you do upload a video to YouTube or Vimeo, make sure you designate it as "unlisted" or not public.

You can then share the link to this online content through your website or social media.

## **3. Reporting for "open" platforms**

An "open" platform refers to a publically available live stream or recording e.g. Facebook live, Youtube video uploaded as "unlisted". **Report** through the LIANZA form:

- · Your library name
- · Book title
- · ISBN
- · Author/s and Illustrator/s
- · The link to the reading online

## **4. Removal after COVID-19**

These special arrangements are temporary and will only remain in force whilst COVID-19 Government Lockdown Level 4 is in place. The scheme will be reviewed when we move to Level 3.

Make sure to remove any content that is publicly available online once the Level 4 lockdown is lifted.

## **5. Acknowledgement of Author**

Please acknowledge the book's title, author and illustrator and the publisher at the start of your reading.

## **6. Tag authors on social media**

Where practical, tag authors and publishers on social media so they can also share your readings to their followers.

- Facebook Live streams "tag" author
- Share relevant handles in YouTube captions

## **Checklist**

- 1. Check list of publishers
- 2. Choose technology that suits your audience
- 3. Make any live sessions non-downloadable
- 4. Acknowledge the author, illustrator, publisher at the start of your reading
- 5. Upload as 'unlisted' to YouTube or Vimeo
- 6. Tag authors, illustrators, publishers where possible
- 7. Report all public facing recordings on the LIANZA form
- 8. Remove once Level 4 is lifted

#### **Thanks!**

Special thanks to CLNZ, PANZ, The Coalition of Books, LIANZA and Tohatoha for collaborating on this agreement.

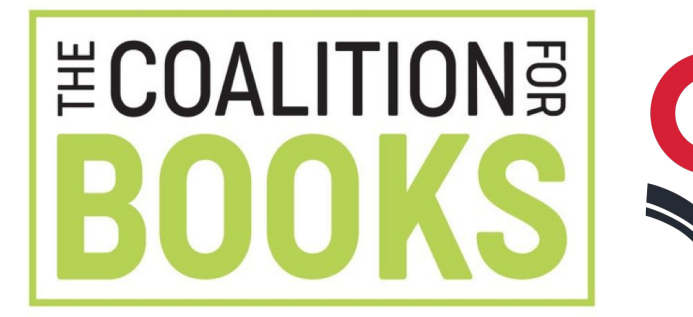

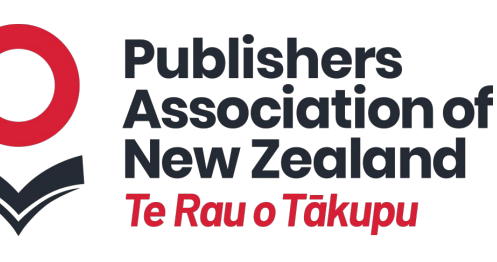

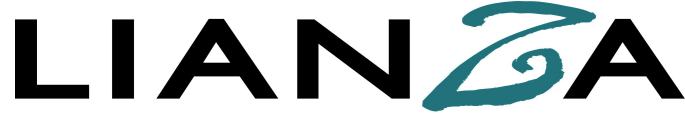

Library and Information Association of New Zealand Te Rau Herenga O Aotearoa

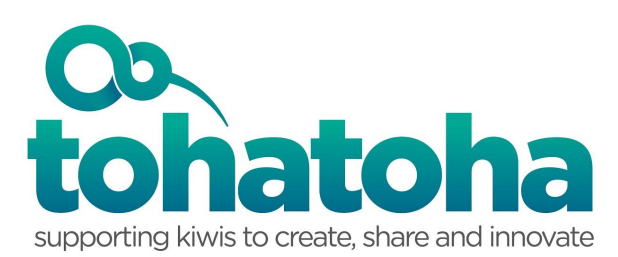

#### **Questions?**

Email the LIANZA Standing Committee on Copyright:

[lianzacopyright@gmail.com](mailto:lianzacopyright@gmail.com)